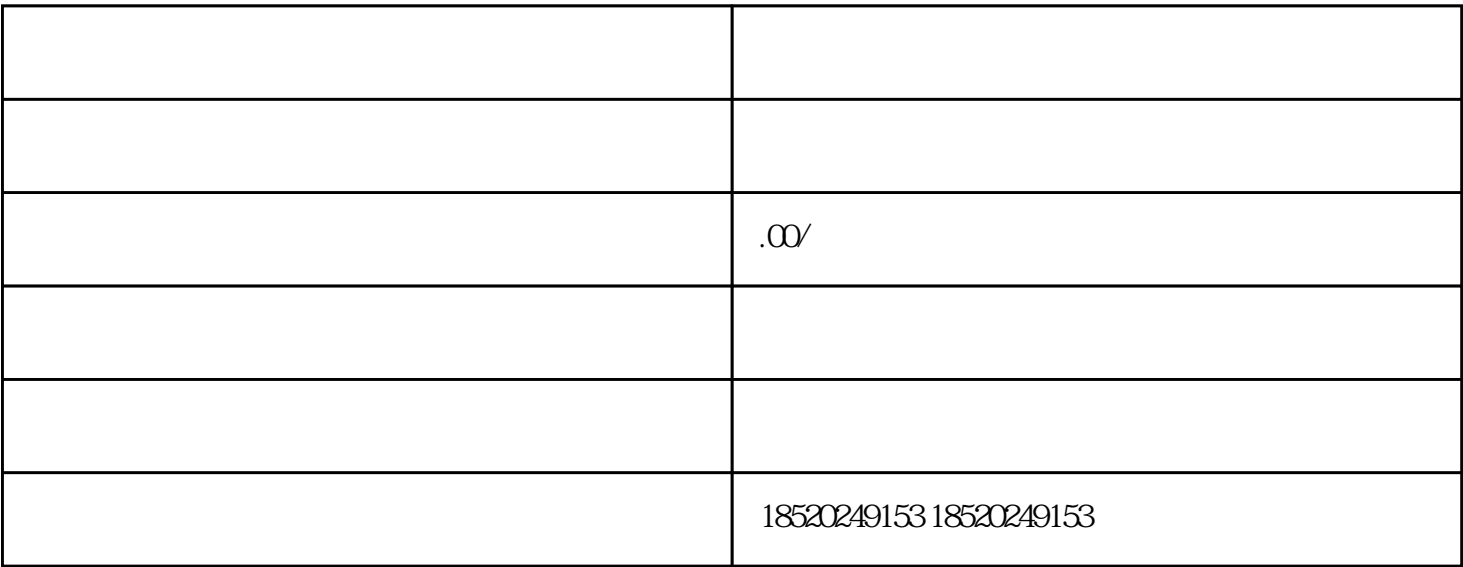

, where  $\alpha$  abao  $\alpha$